# Symantec Enterprise Vault™ Technical Note

Vault Service account minimum requirements for runtime operation and upgrades

8.0 to 10.0.2

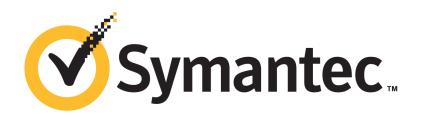

# Symantec Enterprise Vault: Vault Service account minimum requirements for runtime operation and upgrades

The software described in this book is furnished under a license agreement and may be used only in accordance with the terms of the agreement.

Last updated: 2013-05-30.

#### Legal Notice

Copyright © 2013 Symantec Corporation. All rights reserved.

Symantec, the Symantec Logo, the Checkmark Logo, Enterprise Vault, Compliance Accelerator, and Discovery Accelerator are trademarks or registered trademarks of Symantec Corporation or its affiliates in the U.S. and other countries. Other names may be trademarks of their respective owners.

This Symantec product may contain third party software for which Symantec is required to provide attribution to the third party ("Third Party Programs"). Some of the Third Party Programs are available under open source or free software licenses. The License Agreement accompanying the Software does not alter any rights or obligations you may have under those open source or free software licenses. Please see the *Third Party Software* file accompanying this Symantec product for more information on the Third Party Programs.

The product described in this document is distributed under licenses restricting its use, copying, distribution, and decompilation/reverse engineering. No part of this document may be reproduced in any form by any means without prior written authorization of Symantec Corporation and its licensors, if any.

THEDOCUMENTATIONISPROVIDED"ASIS"ANDALLEXPRESSORIMPLIEDCONDITIONS, REPRESENTATIONS AND WARRANTIES, INCLUDING ANY IMPLIED WARRANTY OF MERCHANTABILITY, FITNESS FOR A PARTICULAR PURPOSE OR NON-INFRINGEMENT, ARE DISCLAIMED, EXCEPT TO THE EXTENT THAT SUCH DISCLAIMERS ARE HELD TO BELEGALLYINVALID.SYMANTECCORPORATIONSHALLNOTBELIABLEFORINCIDENTAL OR CONSEQUENTIAL DAMAGES IN CONNECTION WITH THE FURNISHING, PERFORMANCE, OR USE OF THIS DOCUMENTATION. THE INFORMATION CONTAINED IN THIS DOCUMENTATION IS SUBJECT TO CHANGE WITHOUT NOTICE.

The Licensed Software and Documentation are deemed to be commercial computer software as defined in FAR 12.212 and subject to restricted rights as defined in FAR Section 52.227-19 "Commercial Computer Software - Restricted Rights" and DFARS 227.7202, "Rights in Commercial Computer Software or Commercial Computer Software Documentation", as applicable, and any successor regulations. Any use, modification, reproduction release, performance, display or disclosure ofthe Licensed Software and Documentation by the U.S. Government shall be solely in accordance with the terms of this Agreement.

Symantec Corporation 350 Ellis Street, Mountain View, CA 94043 <http://www.symantec.com>

# Technical Support

Symantec Technical Support maintains support centers globally. Technical Support's primary role is to respond to specific queries about product features and functionality. The Technical Support group also creates content for our online Knowledge Base. The Technical Support group works collaboratively with the other functional areas within Symantec to answer your questions in a timely fashion. For example, the Technical Support group works with Product Engineering and Symantec Security Response to provide alerting services and virus definition updates.

Symantec's support offerings include the following:

- A range of support options that give you the flexibility to select the right amount of service for any size organization
- Telephone and/or web-based support that provides rapid response and up-to-the-minute information
- Upgrade assurance that delivers software upgrades
- Global support purchased on a regional business hours or 24 hours a day, 7 days a week basis
- Premium service offerings that include Account Management Services

For information about Symantec's support offerings, you can visit our website at the following URL:

#### <http://support.symantec.com>

All support services will be delivered in accordance with your support agreement and the then-current enterprise technical support policy.

### Contacting Technical Support

Customers with a current support agreement may access Technical Support information at the following URL:

#### <http://support.symantec.com>

Before contacting Technical Support, make sure you have satisfied the system requirements that are listed in your product documentation. Also, you should be at the computer on which the problem occurred, in case it is necessary to replicate the problem.

When you contact Technical Support, please have the following information available:

■ Product release level

- Hardware information
- Available memory, disk space, and NIC information
- Operating system
- Version and patch level
- Network topology
- Router, gateway, and IP address information
- Problem description:
	- Error messages and log files
	- Troubleshooting that was performed before contacting Symantec
	- Recent software configuration changes and network changes

#### Licensing and registration

If your Symantec product requires registration or a license key, access our Technical Support web page at the following URL:

<http://support.symantec.com>

### Customer service

Customer service information is available at the following URL:

#### <http://support.symantec.com>

Customer Service is available to assist with non-technical questions, such as the following types of issues:

- Questions regarding product licensing or serialization
- Product registration updates, such as address or name changes
- General product information (features, language availability, local dealers)
- Latest information about product updates and upgrades
- Information about upgrade assurance and support contracts
- Information about the Symantec Buying Programs
- Advice about Symantec's technical support options
- Nontechnical presales questions
- Issues that are related to CD-ROMs or manuals

## Support agreement resources

If you want to contact Symantec regarding an existing support agreement, please contact the support agreement administration team for your region as follows:

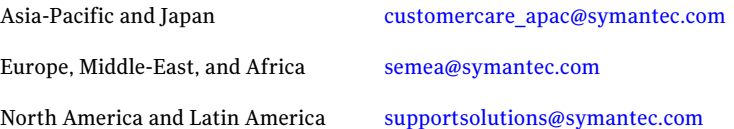

# Vault Service account minimum requirements for runtime operation and upgrades

This document includes the following topics:

- About this [technical](#page-6-0) note
- Creating a role for runtime [operations](#page-6-1)
- <span id="page-6-0"></span>Creating a role to perform [upgrades](#page-7-0)
- **[Managing](#page-8-0) Vault Service account roles**

## About this technical note

This technical note describes the minimum permissions that the Vault Service account requires for runtime operations and upgrades.

<span id="page-6-1"></span>This technical note applies to Enterprise Vault versions up to and including 10.0.2.

For Enterprise Vault 10.0.3 or later see the following article: <http://www.symantec.com/docs/HOWTO80670>.

## Creating a role for runtime operations

This technical note describes the minimum permissions that the Vault Service account requires for runtime operations and upgrades.

With these minimum requirements in place the Vault Service account cannot delete the databases that it creates. If an action in the Administration Console is taken that requires a database to be deleted, that action cannot not complete. The database must be deleted without using the Administration Console.

The Vault Service account requires the following minimum permissions for runtime operations:

- A SQL login to the SQL server with windows authentication.
- The following permissions:
	- db securityadmin
	- db\_ddladmin
	- db\_datareader
	- db\_datawriter

To create a role that has the permissions that are required for runtime operations you must run the following Transact-SQL query (for SQL 2005 and above) for each Enterprise Vault database. This query grants the Vault Service account execute permissions to all current and future stored procedures:

```
CREATE ROLE [EVRuntimeRole]
exec sp_addrolemember [db_securityadmin], [EVRuntimeRole]
exec sp_addrolemember [db_ddladmin], [EVRuntimeRole]
exec sp_addrolemember [db_datareader], [EVRuntimeRole]
exec sp_addrolemember [db_datawriter], [EVRuntimeRole]
GRANT EXECUTE TO [EVRuntimeRole]
```
# Creating a role to perform upgrades

In order to upgrade Enterprise Vault, the Vault Service account requires the following additional permissions:

- CREATE FUNCTION
- CREATE TABLE
- CREATE DEFAULT
- CREATE PROCEDURE
- CREATE RULE
- **CREATE VIEW**

#### ■ **CREATE ROLE**

To create a role that has the permissions that are required for upgrades you must run the following Transact-SQL query (for SQL 2005 and above) for each Enterprise Vault database. This query grants the Vault Service account execute permissions to all current and future stored procedures:

```
CREATE ROLE [EVUpgradeRole]
exec sp_addrolemember [db_securityadmin], [EVUpgradeRole]
exec sp_addrolemember [db_ddladmin], [EVUpgradeRole]
exec sp_addrolemember [db_datareader], [EVUpgradeRole]
exec sp_addrolemember [db_datawriter], [EVUpgradeRole]
GRANT EXECUTE TO [EVUpgradeRole]
GRANT CREATE FUNCTION TO [EVUpgradeRole]
GRANT CREATE TABLE TO [EVUpgradeRole]
GRANT CREATE DEFAULT TO [EVUpgradeRole]
GRANT CREATE PROCEDURE TO [EVUpgradeRole]
GRANT CREATE RULE TO [EVUpgradeRole]
GRANT CREATE VIEW TO [EVUpgradeRole]
GRANT CREATE ROLE TO [EVUpgradeRole]
```
## Managing Vault Service account roles

<span id="page-8-0"></span>You can use the system stored procedures 'sp\_addrolemember' and 'sp\_droprolemember' to control whether the Vault Service account is a member of the EVUpgradeRole and EVRuntimeRole roles.

For example:

■ To add account 'myAdmin' to EVUpgradeRole:

EXEC sp\_addrolemember N'EVUpgradeRole', N'myAdmin'

■ To remove account 'myAdmin' from EVRuntimeRole:

EXEC sp\_droprolemember N'EVRuntimeRole', N'myAdmin'

Vault Service account minimum requirements for runtime operation and upgrades Managing Vault Service account roles 10